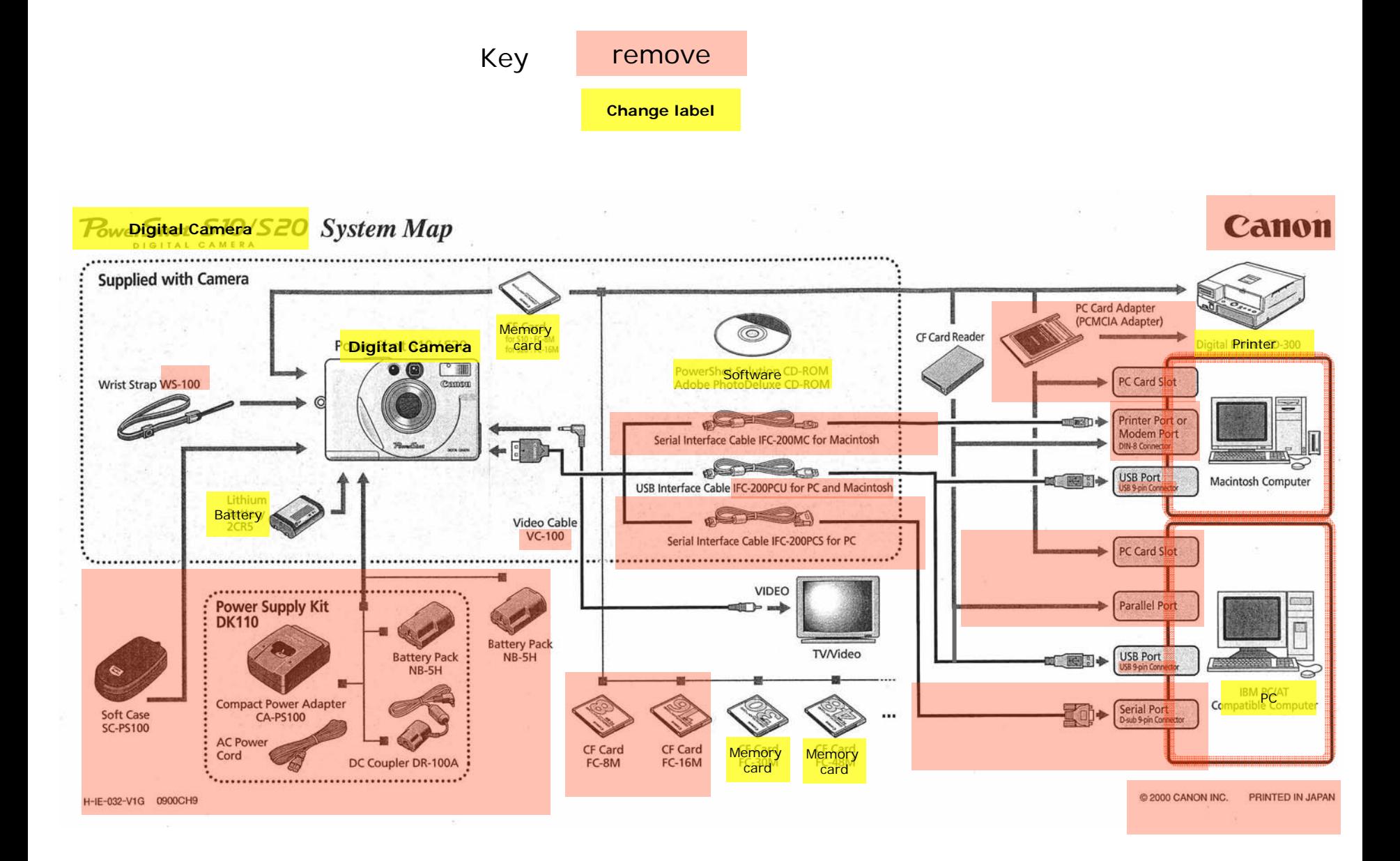

\*\*only these elements s hould remain, with labels (plus connections / cable s not shown here)

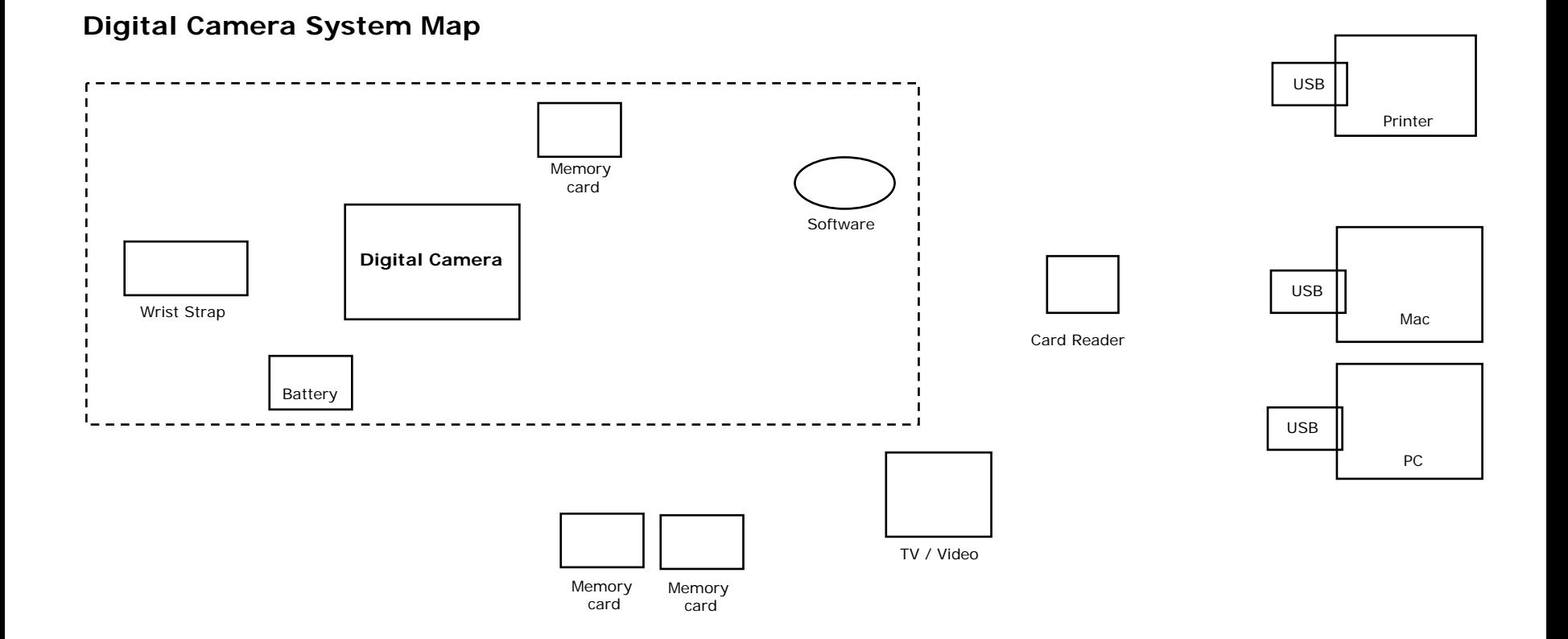

## Massachusetts Institute of Technology © Ed Crawley 2007

An example of how the image gets annotated, in Lec2

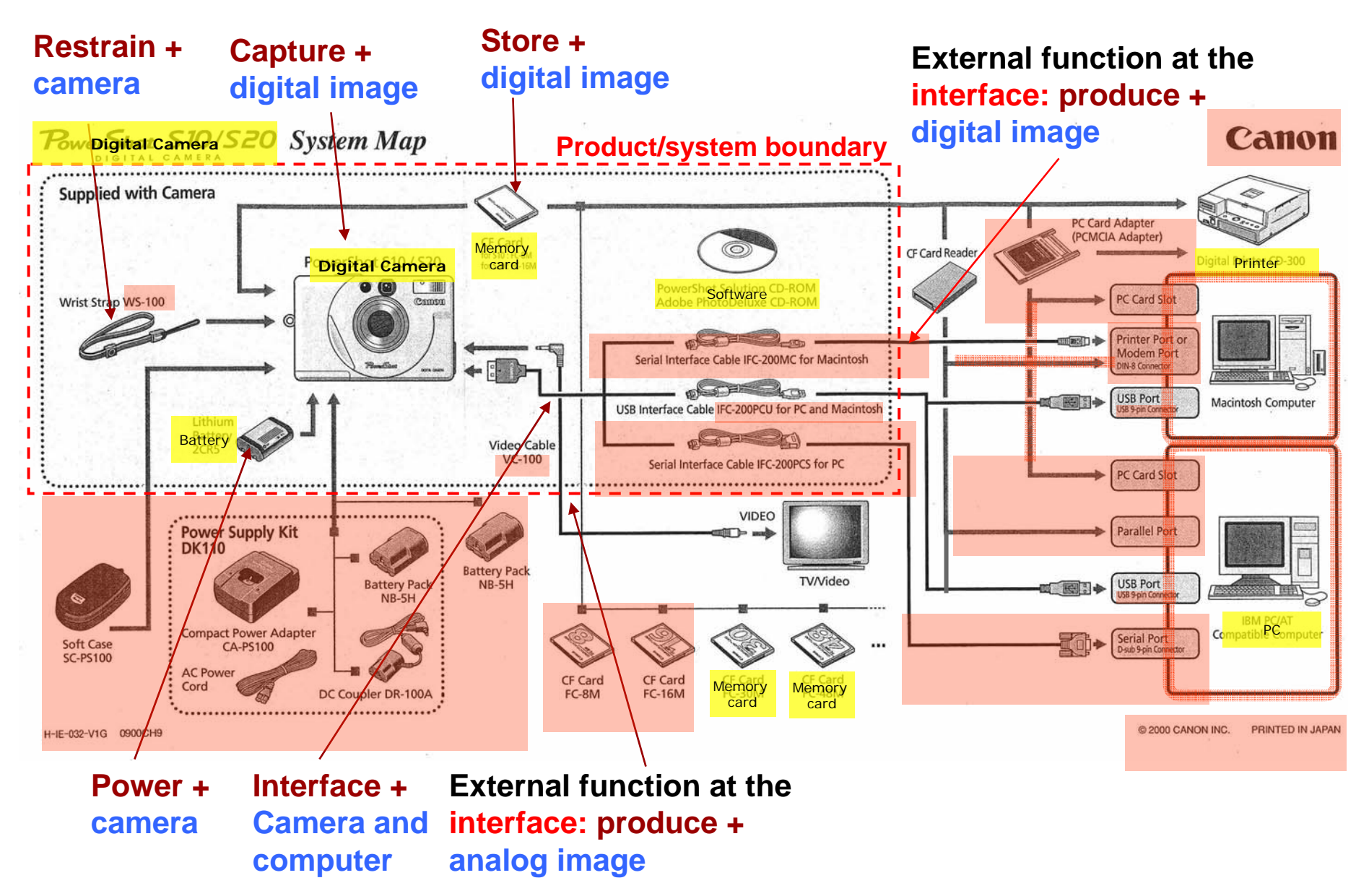